<text>

### Table of Contents

| Request for Quotation (RFQ) - Introduction | 2  |
|--------------------------------------------|----|
| Why we need RFQ Process?                   | 3  |
| When should you use an RFQ?                | 4  |
| Six - Step RFQ Process                     | 5  |
| Material Requisition for Purchase Indent – | 6  |
| Purchase Indent                            | 9  |
| Comparison Sheet                           | 13 |
| Comparative Purchase Quote                 | 17 |

# **Request for Quotation (RFQ) - Introduction**

A Request of Quotation (RFQ) is a competitive price quote document used when inviting suppliers or contractors to submit a price quote for products or services where the requirements are standardized or produced in repetitive quantities.

An RFQ is often used for high-volume/low-value items and should be completed more quickly than an RFP. The buyer must provide a technical specification as well as his commercial requirements.

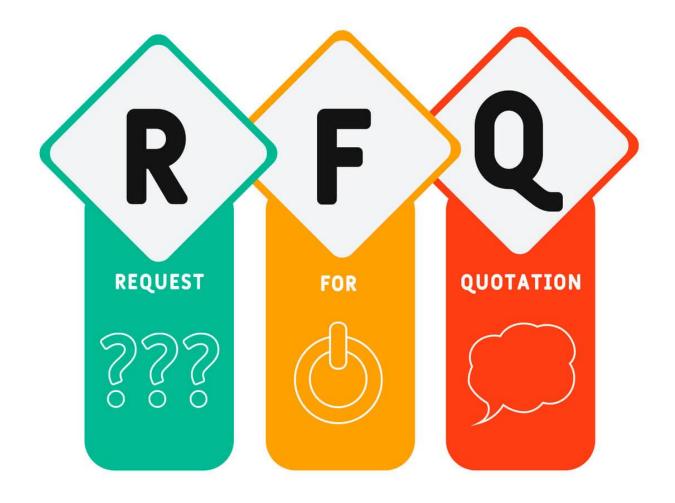

### Why we need RFQ Process?

- 1. RFQ process is a Time-saving Process
- 2. It eliminates the risk of human errors
- 3. Price quotes are gathered in a formal, structured, and comparable way from the suppliers on price and quantity.
- 4. Suppliers understand that there is competition going on.
- 5. You show that you try to act without a prejudice or with a preferred supplier.

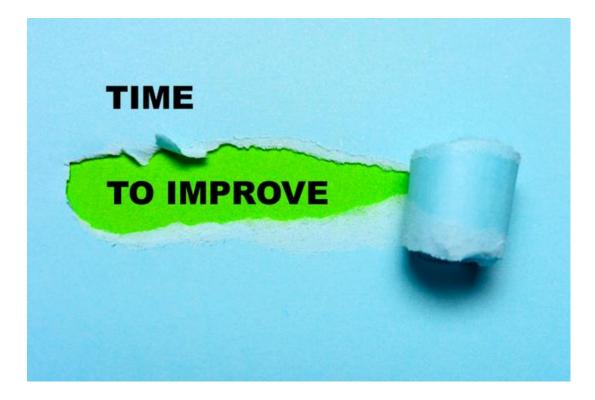

# When should you use an RFQ?

An RFQ isn't required for every procurement order. There are certain situations in which a request for a quote is used:

- A pre-qualified list of suppliers exists
- Specific products or services are required, and there is no scope for innovative solutions
- Bulk product quantity is needed on an ongoing basis.
- Standard product specifications without any scope of customization
- There is no requirement for add-on service or maintenance contract

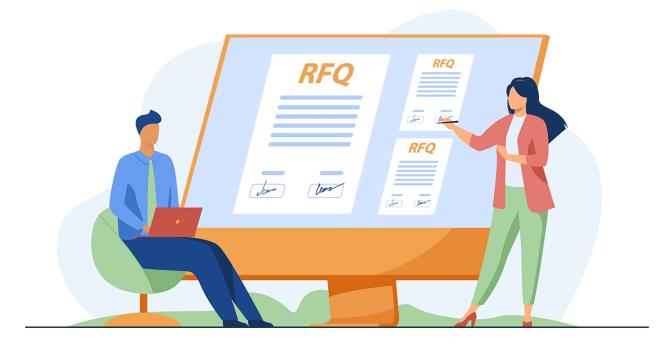

# Six - Step RFQ Process

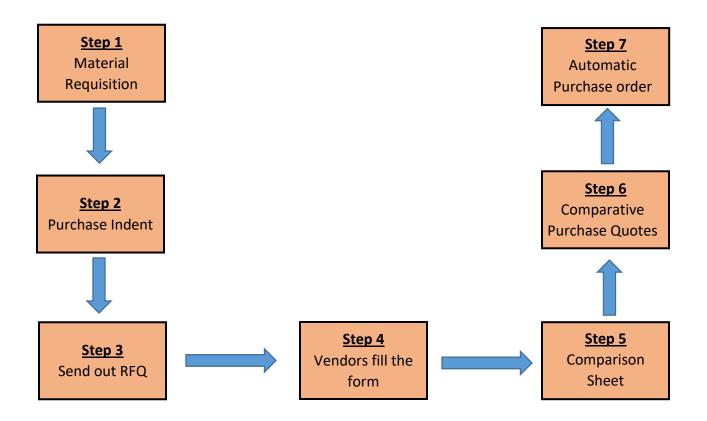

### Material Requisition for Purchase Indent –

Go to the search bar on the top right corner of the window and search – Material Requisition List. Click on the required list option.

| TMC-LIVE TEST              | <ul> <li>Departments</li> </ul> | <ul> <li>TMS Process          <ul> <li>Process</li> <li>Process</li> </ul> </li> </ul> | s      Comparative Purchas | e Quotes            |                          |            |                              | 🔋 🛛 material re | eq.           |             |
|----------------------------|---------------------------------|----------------------------------------------------------------------------------------|----------------------------|---------------------|--------------------------|------------|------------------------------|-----------------|---------------|-------------|
| HOME NAVIGATE              |                                 |                                                                                        |                            |                     |                          | Material F | Req. List Department         | s/TMS Process/  | /Process      |             |
| it Make Order Process View | as Refresh Cle<br>rt Fil        | ear Find<br>ter                                                                        |                            |                     |                          | Posted M   | aterial Req. List Department | s/TMS Process,  | /Process      |             |
| Pepartments                | Comparati                       | ive Purchase Quot                                                                      | tes *                      |                     |                          |            |                              |                 |               |             |
| ales & Marketing           | Show results:                   |                                                                                        |                            |                     |                          |            |                              |                 |               |             |
| Purchase<br>Varehouse      | × Where                         | Document Type 💌 is                                                                     | Select a value             |                     |                          |            |                              |                 |               |             |
| Manufacturing<br>obs       | + Add Filter                    |                                                                                        |                            |                     |                          |            |                              |                 |               |             |
| Recource Planning Y        | Document<br>Type                | Document No.                                                                           | RFQ No.                    | Purchase Indent No. | Create Purchase<br>Order |            |                              |                 |               |             |
| Home                       | Quote                           | PQ/ACLUG/21-22/0026                                                                    | RFQ/TMC/21-22/0030         | PI/ACUG/21-22/0046  |                          | VND/0299   | SHIVSHAKTI CREATIVE COR      | Item            | ITEM/01928    | PVC ROUNE   |
| Chart of Account           | Quote                           | PQ/ACLUG/21-22/0027                                                                    | RFQ/TMC/21-22/0030         | PI/ACUG/21-22/0046  |                          | VND/0316   | SHRI TRADERS                 | ltem            | ITEM/01928    | PVC ROUNE   |
| Banking Operations         | Quote                           | PQ/ACLUG/21-22/0025                                                                    | RFQ/TMC/21-22/0030         | PI/ACUG/21-22/0046  |                          | VND/0024   | ASHARAM ELECTRICALS          | ltem            | ITEM/01930    | PVC TAPE    |
|                            | Quote                           | PQ/ACLUG/21-22/0026                                                                    | RFQ/TMC/21-22/0030         | PI/ACUG/21-22/0046  |                          | VND/0299   | SHIVSHAKTI CREATIVE COR      | Item            | ITEM/01930    | PVC TAPE    |
| Cash Managements           | Quote                           | PQ/ACLUG/21-22/0027                                                                    | RFQ/TMC/21-22/0030         | PI/ACUG/21-22/0046  |                          | VND/0316   | SHRI TRADERS                 | ltem            | ITEM/01930    | PVC TAPE    |
| Sales                      | Quote                           | PQ/ACLUG/21-22/0029                                                                    | RFQ/TMC/21-22/0031         | PI/ACUG/21-22/0056  |                          | VND/0299   | SHIVSHAKTI CREATIVE COR      | Item            | ITEM/01912    | MODULER     |
|                            | Quote                           | PQ/ACLUG/21-22/0030                                                                    | RFQ/TMC/21-22/0031         | PI/ACUG/21-22/0056  |                          | VND/0316   | SHRI TRADERS                 | ltem            | ITEM/01912    | MODULER     |
| Purchase & Inventory       | Quote                           | PQ/ACLUG/21-22/0028                                                                    | RFQ/TMC/21-22/0031         | PI/ACUG/21-22/0056  |                          | VND/0024   |                              | ltem            | ITEM/06973    | BULK HEAD   |
| Fixed Assets               | Quote                           | PQ/ACLUG/21-22/0029                                                                    | RFQ/TMC/21-22/0031         | PI/ACUG/21-22/0056  |                          | VND/0299   | SHIVSHAKTI CREATIVE COR      | Item            | ITEM/06973    | BULK HEAD   |
| Taxes                      | Quote                           | PQ/ACLUG/21-22/0030                                                                    | RFQ/TMC/21-22/0031         | PI/ACUG/21-22/0056  |                          | VND/0316   | SHRI TRADERS                 | ltem            | ITEM/06973    | BULK HEAD   |
| 10003                      | Quote                           | PQ/ACLUG2223/002                                                                       | RFQ/TMC/22-23/0007         | PI/ACUG/21-22/0007  |                          | VND/0004   | ABC ELECTRICALS PVT LTD      | ltem            | ITEM/00599    | CEMENT G    |
| Posted Documents           | Quote                           | PQ/ACLUG2223/002                                                                       | RFQ/TMC/22-23/0007         | PI/ACUG/21-22/0007  |                          | VND/0004   | ABC ELECTRICALS PVT LTD      | ltem            | ITEM/05824    | GI NIPPLE   |
| Departments                | Quote                           | PQ/ACLUG2223/002                                                                       | RFQ/TMC/22-23/0007         | PI/ACUG/21-22/0007  |                          | VND/0004   | ABC ELECTRICALS PVT LTD      | ltem            | ITEM/09671    | SS DRILL BI |
|                            | Quote                           | PO/ACLUG2223/004                                                                       | RFO/TMC/22-23/0020         | PI/ACUG/22-23/0025  |                          | VND/0002   | AAKASH GOLDEN TRANSP.        | Item            | 1777 4 100004 | BOOM CYL    |

The Material Requisition window will appear and Click on New to create a new material requisition.

| E TMC-LIVE TES                      | ST ► Dep        | artments ) | <ul> <li>TMS Proce</li> </ul> | ss 🕨 Process        | <ul> <li>Material I</li> </ul> | Req. List            |                  |        |                    |                  |                 |                  | e                  | Searc       | n (Ctrl+F3)    |                 |         |
|-------------------------------------|-----------------|------------|-------------------------------|---------------------|--------------------------------|----------------------|------------------|--------|--------------------|------------------|-----------------|------------------|--------------------|-------------|----------------|-----------------|---------|
| HOME ACTIONS                        |                 |            |                               |                     |                                |                      |                  |        |                    |                  |                 |                  |                    |             |                | TMC-LI          | /E TEST |
| New Manage                          | Print<br>Report | Show S     | Chart                         | Jotes Links         | F                              | lear<br>ilter<br>age |                  |        |                    |                  |                 |                  |                    |             |                |                 |         |
| Departments<br>Financial Management | Ma              | terial Re  | eq. List 🔹                    |                     |                                |                      |                  |        |                    |                  |                 | [                | Type to filter (   | F3)         | Document Ty    | /pe             | ->      |
| Sales & Marketing                   |                 |            |                               |                     |                                |                      |                  |        |                    |                  |                 |                  |                    |             |                | No filters a    | oplied  |
| Purchase<br>Warehouse               | 1               | ocu        | Requ                          | Requisition<br>Date | Created by                     | Location<br>Code     | Departme<br>Code | Status | Material<br>Status | Work Order<br>No | Posting<br>Date | Document<br>Date | External<br>Docume | Req<br>Post | Cost<br>Center | Project<br>Code | Тур     |
| Manufacturing                       | N               | faterial R | MR/UTCL/                      | 14-07-22            | STOREUTCL                      | UTCL SITE            | SAFETY           | Open   |                    |                  | 14-07-22        | 14-07-22         | SAFETY-481         |             | CONSUM         | UTCL            | lten    |
| Jobs<br>Resource Planning           | N               | laterial R | MR/UTCL/                      | 05-07-22            | STOREUTCL                      | UTCL SITE            | ELECTRICAL       | Open   |                    |                  | 05-07-22        | 03-07-22         | ELEC-204           |             | CONSUM         | UTCL            | lten    |
| Service<br>Human Resources          |                 |            |                               |                     |                                |                      |                  |        |                    |                  |                 |                  |                    |             |                |                 |         |
| Administration                      |                 |            |                               |                     |                                |                      |                  |        |                    |                  |                 |                  |                    |             |                |                 |         |
| TMS Process                         |                 |            |                               |                     |                                |                      |                  |        |                    |                  |                 |                  |                    |             |                |                 |         |
| Process                             |                 |            |                               |                     |                                |                      |                  |        |                    |                  |                 |                  |                    |             |                |                 |         |
| Archive                             |                 |            |                               |                     |                                |                      |                  |        |                    |                  |                 |                  |                    |             |                |                 |         |
| Reports<br>Others                   |                 |            |                               |                     |                                |                      |                  |        |                    |                  |                 |                  |                    |             |                |                 |         |
| Contract                            |                 |            |                               |                     |                                |                      |                  |        |                    |                  |                 |                  |                    |             |                |                 |         |
| FA movement                         |                 |            |                               |                     |                                |                      |                  |        |                    |                  |                 |                  |                    |             |                |                 |         |
| - Income and                        |                 |            |                               |                     |                                |                      |                  |        |                    |                  |                 |                  |                    |             |                |                 |         |
|                                     | *               |            |                               |                     |                                |                      |                  |        |                    |                  |                 |                  |                    |             |                |                 |         |
| Home                                |                 |            |                               |                     |                                |                      |                  |        |                    |                  |                 |                  |                    |             |                |                 |         |
| Posted Documents                    |                 |            |                               |                     |                                |                      |                  |        |                    |                  |                 |                  |                    |             |                |                 |         |
| Departments                         |                 |            |                               |                     |                                |                      |                  |        |                    |                  |                 |                  |                    |             |                |                 |         |
|                                     | ÷ <             |            |                               |                     |                                |                      |                  |        |                    |                  |                 |                  |                    |             |                |                 |         |
| C-LIVE TEST Monday, Octob           |                 |            | RVER\TMCUS                    |                     |                                |                      |                  |        |                    |                  |                 |                  |                    |             |                |                 |         |

# Define the required fields on the material requisition. Click on Post & send mail to post and send the document.

| View Celete<br>Manage | Send Mail<br>Process Report Sho | otes Links<br>w Attached | Go to<br>↓ Previous<br>ar<br>Next<br>Previous |            |                |                                      |                   |                  |                 | TMC-LI         | VE TEST  |
|-----------------------|---------------------------------|--------------------------|-----------------------------------------------|------------|----------------|--------------------------------------|-------------------|------------------|-----------------|----------------|----------|
| MR/ACLUG/21           | -22/0001                        |                          |                                               |            |                |                                      |                   |                  |                 |                |          |
| General               |                                 |                          |                                               |            |                |                                      |                   |                  |                 |                | ^        |
| Requisition No.:      | MR/ACLUG/21-22/0001             | 2                        | Posting Date:                                 | 03-12-21   | ~              |                                      |                   |                  |                 |                |          |
| Requisition Date:     | 15-09-21 ~                      |                          | Document Date:                                |            | ~              |                                      |                   |                  |                 |                |          |
| Created by:           | ANKITA DWIVEDI                  | -                        | External Document No.:                        | VIVEK91225 |                |                                      |                   |                  |                 |                |          |
| Location Code:        | ACL UG v                        |                          | Project Code:                                 | ACL OC     |                | ~                                    |                   |                  |                 |                |          |
| Department Code:      | ELECTRICAL                      | ~                        | Cost Center:                                  | CEN-WAR    |                | ~                                    |                   |                  |                 |                |          |
| Status:               | Open                            | ~                        | Type:                                         | ltem       |                | ~                                    |                   |                  |                 |                |          |
| Work Order No:        | TESING FOR DEMO                 |                          | Requisition Posted:                           |            |                |                                      |                   |                  |                 |                |          |
| Material Req. Subfe   | orm                             |                          |                                               |            |                |                                      |                   |                  |                 |                | ** ^     |
| 🗋 New 🏙 Find          | Filter 🛛 🛼 Clear Filter         |                          |                                               |            |                |                                      |                   |                  |                 |                |          |
| Type Ite              | em No. Part Number              | Description              | Description 2                                 |            | Available Qty. | Required Unit Of<br>Quantity Measure | Rack/Shelf<br>No. | Location<br>Code | Project<br>Code | Cost<br>Center | Site F ^ |
| Item ITE              | EM/00004                        | HOSE PIPE 3/4X25 MTR     |                                               |            | 0.00           | 120.00 PCS                           |                   | ACL UG           | ACL OC          | CEN-WAR        |          |
| ltem ITE              | EM/00003                        | HOSE PIPE 1/2X25 MTR     |                                               |            | 60.00          | 150.00 PCS                           | 1                 | ACL UG           | ACL OC          | CEN-WAR        |          |
|                       |                                 |                          |                                               |            |                |                                      |                   |                  |                 |                |          |
|                       |                                 |                          |                                               |            |                |                                      |                   |                  |                 |                |          |
|                       |                                 |                          |                                               |            |                |                                      |                   |                  |                 |                | - 1      |
|                       |                                 |                          |                                               |            |                |                                      |                   |                  |                 |                |          |
|                       |                                 |                          |                                               |            |                |                                      |                   |                  |                 |                | ~        |
| <                     |                                 |                          |                                               |            |                |                                      |                   |                  |                 |                | >        |
|                       |                                 |                          |                                               |            |                |                                      |                   |                  |                 |                | ОК       |

Now go to the Posted Material Req. List. Select the desired document and click on view.

| TMC-LIVE TEST                                                | <ul> <li>Departments          TMS Process          Proces     </li> </ul> | s 🕨 Posted Material Req. List |   |                     |            |                  |                  |         | e                   | Search (Ctrl+   | +F3)             |                    |
|--------------------------------------------------------------|---------------------------------------------------------------------------|-------------------------------|---|---------------------|------------|------------------|------------------|---------|---------------------|-----------------|------------------|--------------------|
| HOME                                                         |                                                                           |                               |   |                     |            |                  |                  |         |                     |                 | TMO              | C-LIVE TEST        |
| View Show Show as List Chart Show Show Show Show Show as Not | es Links<br>VAttached                                                     |                               |   |                     |            |                  |                  |         |                     |                 |                  |                    |
| Departments ^                                                | Posted Material Reg. List 🝷                                               |                               |   |                     |            |                  |                  | [       | Type to filter (F3) | Requisi         | ition No.        | •   <del>•</del>   |
| Financial Management<br>Sales & Marketing                    | 1                                                                         |                               |   |                     |            |                  |                  |         |                     |                 | No filte         | rs applied         |
| Purchase<br>Warehouse                                        | Document Type                                                             | Requisition No.               |   | Requisition<br>Date | Created by | Location<br>Code | Departme<br>Code | Status  | Work Order<br>No    | Posting<br>Date | Document<br>Date | External<br>Docume |
| Manufacturing                                                | Material Requisition                                                      | MR/ACLUG/22-23/0001           |   | 16-05-22            | STOREACL   | ACL UG           | MECHANI          | Release | d                   | 16-05-22        | 16-05-22         |                    |
| Jobs                                                         | Material Requisition                                                      | MR/ACLUG/22-23/0002           | 1 | 16-05-22            | STOREACL   | ACL UG           | CIVIL            | Release | d                   | 16-05-22        | 16-05-22         |                    |
| Resource Planning                                            | Material Requisition                                                      | MR/ACLUG/22-23/0003           | 1 | 16-08-22            | ANKITA D   | ACL UG           | STORE            | Release | d                   | 16-08-22        | 16-08-22         |                    |
| Home                                                         | Material Requisition                                                      | MR/ACLUG/22-23/0004           | 1 | 16-08-22            | ANKITA D   | ACL UG           | CIVIL            | Release | d                   | 16-08-22        | 16-08-22         | SLIP NO 2          |
| Chart of Account                                             | Material Requisition                                                      | MR/ACLUG/22-23/0005           | 1 | 16-08-22            | ANKITA D   | ACL UG           | MECHANI          | Release | d                   | 16-08-22        | 16-08-22         | SLIP NO 0          |
| De la cala                                                   | Material Requisition                                                      | MR/ACLUG/22-23/0006           | 1 | 16-08-22            | ANKITA D   | ACL UG           | MECHANI          | Release | d                   | 16-08-22        | 16-08-22         |                    |
| Banking Operations                                           | Material Requisition                                                      | MR/ACLUG/22-23/0007           | ] | 30-10-22            | TMCSERVE   | ACL UG           | CIVIL            | Release | d TESTING P         | 30-10-22        | 30-10-22         | TEST9122           |
| Cash Managements                                             |                                                                           |                               |   |                     |            |                  |                  |         |                     |                 |                  |                    |
| Sales                                                        |                                                                           |                               |   |                     |            |                  |                  |         |                     |                 |                  |                    |
| Purchase & Inventory                                         |                                                                           |                               |   |                     |            |                  |                  |         |                     |                 |                  |                    |
| Fixed Assets                                                 |                                                                           |                               |   |                     |            |                  |                  |         |                     |                 |                  |                    |
| Taxes                                                        |                                                                           |                               |   |                     |            |                  |                  |         |                     |                 |                  |                    |
| Posted Documents                                             |                                                                           |                               |   |                     |            |                  |                  |         |                     |                 |                  |                    |
| Departments                                                  |                                                                           |                               |   |                     |            |                  |                  |         |                     |                 |                  |                    |

**The selected material requisition document will open. Click on** Create Material Issue or Create purchase indent **(this** depends upon the line Available QTY & Required QTY)

If the Available QTY is less than the Required QTY On line - Use the Create Material Issue.

If the Available QTY is greater than the Required QTY - Use the Create Purchase Indent.

| View - Posted Materi         |                                                 | 6/22-23/0 | 1007             |                                                      |               |                                       |      |              |                      |                    |                   |                  |                 | -              | ı x        |
|------------------------------|-------------------------------------------------|-----------|------------------|------------------------------------------------------|---------------|---------------------------------------|------|--------------|----------------------|--------------------|-------------------|------------------|-----------------|----------------|------------|
| View Create<br>Material Issu | IGATE<br>Create<br>Je Purchase Inden<br>Process | Note      | es Links Refresh | Gear<br>Filter<br>Page<br>→ Go to<br>Previou<br>Next | 15            |                                       |      |              |                      |                    |                   |                  |                 | TMC-L          | IVE TEST 🕜 |
| MR/ACLUG/22                  | -23/0007                                        |           |                  |                                                      |               |                                       |      |              |                      |                    |                   |                  |                 |                |            |
| General                      |                                                 |           |                  |                                                      |               |                                       |      |              |                      |                    |                   |                  |                 |                | ^          |
| Document Type:               | Material Requisitio                             | n         |                  | $\sim$                                               |               | Posting Date:                         |      | 30-10-22     |                      |                    |                   |                  |                 |                |            |
| Requisition No.:             | MR/ACLUG/22-23/                                 | 0007      |                  |                                                      |               | Document Date:                        |      | 30-10-22     |                      |                    |                   |                  |                 |                |            |
| Requisition Date:            | 30-10-22                                        |           |                  |                                                      |               | External Document N                   | lo.: | TEST91225    |                      |                    |                   |                  |                 |                |            |
| Created by:                  | TMCSERVER\TMC                                   | JSER1     |                  |                                                      | ~             | Requisition Posted:                   |      | $\checkmark$ |                      |                    |                   |                  |                 |                |            |
| Location Code:               | ACL UG                                          | ~         |                  |                                                      |               | Material Issue Create                 |      |              |                      |                    |                   |                  |                 |                |            |
| Department Code:             | CIVIL                                           |           |                  | $\sim$                                               |               | Purchase Indent Crea<br>Project Code: |      | ACL OC       |                      |                    |                   |                  |                 |                |            |
| Status:                      | Released                                        |           |                  | $\sim$                                               |               | Project Code:<br>Cost Center:         |      |              |                      |                    | ~                 |                  |                 |                |            |
| Work Order No:               | TESTING PURPOSE                                 |           |                  |                                                      |               |                                       |      | CAPITAL      |                      |                    |                   |                  |                 |                |            |
|                              |                                                 |           |                  |                                                      |               | Туре:                                 |      | ltem         |                      |                    | $\sim$            |                  |                 |                |            |
| Material Req. Subfo          | orm                                             |           |                  |                                                      |               |                                       |      |              |                      |                    |                   |                  |                 |                | ** ^       |
| 👫 Find 🛛 Filter 🖔            | Clear Filter                                    |           |                  |                                                      |               |                                       |      |              |                      |                    |                   |                  |                 |                |            |
| Type Ite                     | em No. Part N                                   | lumber    | Description      |                                                      | Description 2 |                                       | Ava  | ilable Qty.  | Required<br>Quantity | Unit Of<br>Measure | Rack/Shelf<br>No. | Location<br>Code | Project<br>Code | Cost<br>Center | Site Rem   |
| ltem ITE                     | M/00001                                         |           | BOOM CYLINDER HO | SE (LC42H01779D                                      |               |                                       |      | -50.00       | 1,000.00             | NOS                | RM12              | ACL UG           | ACL OC          | CAPITAL        | Compan     |
|                              |                                                 |           |                  |                                                      |               |                                       |      |              |                      |                    |                   |                  |                 |                |            |
|                              |                                                 |           |                  |                                                      |               |                                       |      |              |                      |                    |                   |                  |                 |                |            |
|                              |                                                 |           |                  |                                                      |               |                                       |      |              |                      |                    |                   |                  |                 |                |            |
| ٢                            |                                                 |           |                  |                                                      |               |                                       |      |              |                      |                    |                   |                  |                 |                | >          |
|                              |                                                 |           |                  |                                                      |               |                                       |      |              |                      |                    |                   |                  |                 |                | Close      |

#### **Purchase Indent**

Go to the search bar on the top right corner of the window and search –
 Purchase Indent List. Click on the required list option.

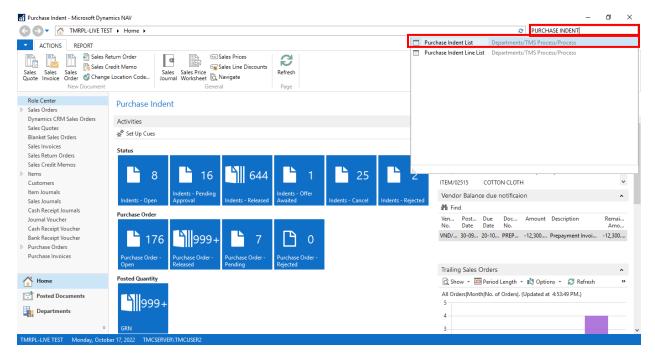

#### Purchase Indent List window will appear. You can find all the purchase

#### indents there.

| 🕞 🗖 TMRPL-LIVE                                              | TEST 🕨 Depa             | rtments | <ul> <li>TMS Proc</li> </ul> | ess 🕨 Proce | ss 🕨 Purch       | ase Indent List         |           |                 |                  |                       |            |              |      | 0                   | Search (Ctrl+F3) |                |
|-------------------------------------------------------------|-------------------------|---------|------------------------------|-------------|------------------|-------------------------|-----------|-----------------|------------------|-----------------------|------------|--------------|------|---------------------|------------------|----------------|
| HOME ACTIONS                                                |                         |         |                              |             |                  |                         |           |                 |                  |                       |            |              |      |                     |                  | TMRPL-LIVE TES |
| Iew Manage                                                  |                         | how S   | Chart                        | otes Links  | Refresh          | Clear<br>Filter<br>Page |           |                 |                  |                       |            |              |      |                     |                  |                |
| Departments<br>Financial Management                         | Purch                   | ase Ir  | ndent List                   | •           |                  |                         |           |                 |                  |                       |            |              |      | Type to filter (F3) | No.              | • ->           |
| Sales & Marketing<br>Purchase<br>Warehouse<br>Manufacturing | Show r<br>× Wh<br>+ Add | ere     | No. ▼ is                     | Enter a va  | lue.             |                         |           |                 | No fi            | lters applied         |            |              |      |                     |                  |                |
| Jobs<br>Resource Planning<br>Service                        | No.                     |         | Indent Date                  | Created By  | Location<br>Code | Status                  | PO<br>Co  | Project<br>Code | Departme<br>Code | Material<br>Requisiti | No. Series | Offer<br>Awa | Туре | RFQ No.             | Approval Id      | Арри           |
| Human Resources                                             | PI/U                    | 7/21-2  | 21-12-21                     | STOREUTCL   | UTCL             | Released                |           | UTCL            | MINING           |                       | UTCL-PI    |              | ltem | RFQ/TM/2            | KRISHNAKANT      | 24-12          |
| Administration                                              | PI/U                    | 7/21-2  | 04-12-21                     | STOREUTCL   | UTCL             | Released                |           | UTCL            | MECHANI          |                       | UTCL-PI    |              | ltem | RFQ/TM/2            | KRISHNAKANT      | 24-12          |
| TMS Process                                                 | PI/U                    | 7/21-2  | 04-12-21                     | STOREUTCL   | UTCL             | Released                |           | UTCL            | MAINTEN          |                       | UTCL-PI    |              | ltem | RFQ/TM/2            | KRISHNAKANT      | 24-12          |
| Process                                                     | PI/U                    | 7/21-2  | 07-12-21                     | STOREUTCL   | UTCL             | Released                |           | UTCL            | SURVEY           |                       | UTCL-PI    |              | ltem | RFQ/TM/2            | KRISHNAKANT      | 24-12          |
| Archive                                                     | PI/U                    | 7/21-2  | 07-12-21                     | STOREUTCL   | UTCL             | Released                |           | UTCL            | MECHANI          |                       | UTCL-PI    |              | ltem |                     | VISHWAJEET       | 27-12          |
| Reports<br>Others                                           | PI/U                    | 7/21-2  | 23-12-21                     | STOREUTCL   | UTCL             | Cancel                  |           | UTCL            | MECHANI          |                       | UTCL-PI    |              | ltem |                     | KRISHNAKANT      | 24-12          |
| Contract                                                    | PI/U                    | /21-2   | 23-12-21                     | STOREUTCL   | UTCL             | Released                |           | UTCL            | SURVEY           |                       | UTCL-PI    |              | ltem | RFQ/TM/2            | KRISHNAKANT      | 24-12          |
| A movement                                                  | PI/U                    | /21-2   | 23-12-21                     | STOREUTCL   | UTCL             | Cancel                  |           | UTCL            | MECHANI          |                       | UTCL-PI    |              | ltem |                     | SANDEEP SINGH    | 24-12          |
| -Invoice                                                    | V PI/U                  | /21-2   | 07-12-21                     | ELEC UTCL   | UTCL             | Released                |           | UTCL            | ELECTRICAL       |                       | UTCL-PI    |              | ltem |                     | KRISHNAKANT      | 07-01          |
|                                                             | PI/U                    | /21-2   | 08-12-21                     | MECH UTCL   | UTCL             | Released                |           | UTCL            | MECHANI          |                       | UTCL-PI    |              | ltem |                     | VISHWAJEET       | 27-12          |
| Home                                                        | PI/U                    | /21-2   | 13-12-21                     | MECH UTCL   | UTCL             | Released                |           | UTCL            | MECHANI          |                       | UTCL-PI    |              | ltem |                     | VISHWAJEET       | 27-1           |
| Posted Documents                                            | PI/U                    | /21-2   | 20-12-21                     | MING UTCL   | UTCL             | Released                |           | UTCL            | MINING           |                       | UTCL-PI    |              | ltem |                     | MAFAT LAL        | 24-12          |
| Departments                                                 | PI/U                    | /21-2   | 16-12-21                     | ELEC UTCL   | UTCL             | Cancel                  |           | UTCL            | ELECTRICAL       |                       | UTCL-PI    |              | ltem |                     | SANDEEP SINGH    | 24-12          |
| Departments                                                 | PI/U                    | /21-2   | 20-12-21                     | ELEC UTCL   | UTCL             | Released                | $\square$ | UTCL            | ELECTRICAL       |                       | UTCL-PI    |              | ltem |                     | SANDEEP SINGH    | 05-01          |
|                                                             | -                       |         |                              |             |                  |                         | _         |                 |                  |                       |            | -            |      |                     |                  |                |

# Select the Purchase indent with released status, against which you wish to create a RFQ (Request for Quotation) and click on Edit.

| Purchase Indent List - Micros |      | Departments      TMS Pro           | cess > Proce | ss 🕨 Purch       | ase Indent List              |          |                 |                  |                       |            |              |      | 0                   | Search (Ctrl+F3) |              |     |
|-------------------------------|------|------------------------------------|--------------|------------------|------------------------------|----------|-----------------|------------------|-----------------------|------------|--------------|------|---------------------|------------------|--------------|-----|
|                               |      |                                    |              |                  |                              |          |                 |                  |                       |            |              |      |                     | curen (euror)    |              | _   |
| HOME ACTIONS                  |      |                                    |              |                  | _                            |          |                 |                  |                       |            |              |      |                     |                  | TMRPL-LIVE T | EST |
| ew Edit Manage                | Prin | nt Show Show as N<br>as List Chart | lotes Links  |                  | Clear Find<br>Filter<br>Page |          |                 |                  |                       |            |              |      |                     |                  |              |     |
| Departments                   | ^    | Purchase Indent List               |              |                  |                              |          |                 |                  |                       |            |              |      | Type to filter (F3) | No.              |              | •   |
| Financial Management          |      | Purchase indent List               |              |                  |                              |          |                 |                  |                       |            |              |      | type to finter (10) | 140.             |              | -   |
| Sales & Marketing             |      | <b>CI I</b>                        |              |                  |                              |          |                 |                  |                       |            |              |      |                     |                  |              |     |
| Purchase                      |      | Show results:                      |              |                  |                              |          |                 |                  |                       |            |              |      |                     |                  |              |     |
| Warehouse                     |      | 🗙 Where No. 🔻 is                   | Enter a va   | lue.             |                              |          |                 |                  |                       |            |              |      |                     |                  |              |     |
| Manufacturing                 |      | + Add Filter                       |              |                  |                              |          |                 |                  |                       |            |              |      |                     |                  |              |     |
| lobs                          |      |                                    |              |                  |                              |          |                 |                  |                       |            |              | _    |                     |                  |              |     |
| lesource Planning             |      | No. Indent Date                    | Created By   | Location<br>Code | Status                       | PO<br>Co | Project<br>Code | Departme<br>Code | Material<br>Requisiti | No. Series | Offer<br>Awa | Туре | RFQ No.             | Approval Id      | Ap           | וקנ |
| Service<br>Human Resources    |      | PI/UT/21-2 21-12-21                | STOREUTCL    |                  | Released                     |          | UTCL            | MINING           |                       | UTCL-PI    |              | ltem | RFO/TM/2            | KRISHNAKANT      | 24-          | -12 |
| Administration                |      | PI/UT/21-2 04-12-21                | STOREUTCL    | UTCL             | Released                     |          | UTCL            | MECHANI          |                       | UTCL-PI    |              | ltem | RFO/TM/2            | KRISHNAKANT      | 24-          | -12 |
| MS Process                    |      | PI/UT/21-2 04-12-21                | STOREUTCL    | UTCL             | Released                     |          | UTCL            | MAINTEN          |                       | UTCL-PI    |              | ltem |                     | KRISHNAKANT      | 24-          | -12 |
| Process                       |      | PI/UT/21-2 07-12-21                | STOREUTCL    | UTCL             | Released                     |          | UTCL            | SURVEY           |                       | UTCL-PI    |              | ltem | RFO/TM/2            | KRISHNAKANT      | 24-          | -12 |
| Archive                       |      | PI/UT/21-2 07-12-21                | STOREUTCL    | UTCI             | Released                     |          | UTCL            | MECHANI          |                       | UTCL-PI    |              | ltem |                     | VISHWAJEET       | 27-          | -1  |
| Reports                       |      | PI/UT/21-2 23-12-21                | STOREUTCL    |                  | Cancel                       |          | UTCL            | MECHANI          |                       | UTCL-PI    |              | ltem |                     | KRISHNAKANT      | 24-          |     |
| Others                        |      | PI/UT/21-2 23-12-21                | STOREUTCL    |                  | Released                     |          | UTCL            | SURVEY           |                       | UTCL-PI    |              | ltem | REO/TM/2            | KRISHNAKANT      | 24-          |     |
| Contract<br>A movement        |      | PI/UT/21-2 23-12-21                | STOREUTCL    |                  | Cancel                       |          | UTCL            | MECHANI          |                       | UTCL-PI    |              | ltem |                     | SANDEEP SINGH    | 24-          |     |
| -Invoice                      |      | PI/UT/21-2 07-12-21                | ELEC UTCL    | UTCI             | Released                     |          | UTCL            | ELECTRICAL       |                       | UTCL-PI    |              | ltem |                     | KRISHNAKANT      | 07-          | -01 |
|                               | ~    | PI/UT/21-2 08-12-21                | MECH UTCL    | UTCI             | Released                     |          | UTCL            | MECHANI          |                       | UTCL-PI    |              | ltem |                     | VISHWAJEET       | 27-          | -12 |
| Home                          |      | PI/UT/21-2 13-12-21                | MECH UTCL    |                  | Released                     |          | UTCL            | MECHANI          |                       | UTCL-PI    |              | ltem |                     | VISHWAJEET       | 27-          |     |
| Posted Documents              |      | PI/UT/21-2 20-12-21                | MING UTCL    |                  | Released                     |          | UTCL            | MINING           |                       | UTCL-PI    |              | ltem |                     | MAFAT LAL        | 24-          |     |
|                               |      | PI/UT/21-2 16-12-21                | ELEC UTCL    | UTCL             | Cancel                       |          | UTCL            | ELECTRICAL       |                       | UTCL-PI    |              | ltem |                     | SANDEEP SINGH    | 24-          |     |
|                               |      |                                    | ELEC UTCL    | UTCL             | Released                     |          | UTCL            | ELECTRICAL       |                       | UTCL-PI    |              | ltem |                     | SANDEEP SINGH    | 05-          |     |
| Departments                   |      | PI/UT/21-2 20-12-21                | ELEC UICE    |                  |                              |          |                 |                  |                       |            |              |      |                     |                  |              |     |

### Edit- Purchase Indent window will open.

| Edit - Purchase Indent - F | PI/UT/22-23/0173 |                                                          |                   |                |                       |                   |                                       |                | -                     | ø            |
|----------------------------|------------------|----------------------------------------------------------|-------------------|----------------|-----------------------|-------------------|---------------------------------------|----------------|-----------------------|--------------|
| HOME NAVIGAT               | TE               |                                                          |                   |                |                       |                   |                                       |                | Т                     | MRPL-LIVE TE |
| reate<br>RFQ<br>New Manage | Print Cancel     | Send Approval Cancel Ap<br>Request Require<br>Category 9 |                   | Filter         | Go to  Previous  Next |                   |                                       |                |                       |              |
| I/UT/22-23/0173            | 3                |                                                          |                   |                |                       |                   |                                       |                |                       |              |
| No.:                       | PI/UT/22-23/0173 |                                                          |                   | Material Requ  | isition No.:          |                   |                                       |                |                       |              |
| Indent Date:               | 27-06-22         |                                                          |                   | Cost Center:   |                       | CONSUMABLES       | · · · · · · · · · · · · · · · · · · · | -              |                       |              |
| Created By:                | STOREUTCL        | _                                                        |                   | Offer Awaited  | ł:                    |                   |                                       |                |                       |              |
| ndenter Name:              | ANKIT DUBEY      |                                                          |                   | Total Amount   |                       |                   | 39,600.00                             | _              |                       |              |
| Location Code:             | UTCL v           |                                                          |                   | Type:          |                       | ltem              | ```                                   | -              |                       |              |
| status:                    | Released         | ~                                                        |                   | RFQ No.:       |                       |                   |                                       |                |                       |              |
| Project Code:              | UTCL             | ~                                                        |                   | Approval Id:   |                       | VISHWAJEET        |                                       |                |                       |              |
| Department Code:           | H.R. ADMIN       | ~                                                        |                   | Approval Date  |                       | 28-06-22 11:32 AM |                                       |                |                       |              |
|                            |                  |                                                          |                   | Cancel Remai   | ric                   |                   |                                       |                |                       |              |
| ancel Details              |                  |                                                          |                   |                |                       |                   |                                       |                |                       |              |
| Cancel Order:              |                  |                                                          |                   | Cancel User II | D:                    |                   |                                       |                |                       |              |
| Cancel Order DateTime:     |                  |                                                          |                   |                |                       |                   |                                       |                |                       |              |
|                            | L                |                                                          |                   |                |                       |                   |                                       |                |                       |              |
| urchase Indent Subfo       |                  |                                                          |                   |                |                       |                   |                                       |                |                       |              |
| New Ma Find Filt           |                  |                                                          |                   |                |                       | D 111 D           |                                       | A 111 O        |                       | Amo          |
| Can Cancel<br>Line         | Qty Type Item N  | No. Quantity                                             | Part Number Descr | ption          |                       | Description2      | Material<br>Requisitio                | Available Qty. | Last Purchase<br>Rate | Ame          |
|                            | 0.00 Item ITEM/1 | 14374 4.00                                               | TYRE              | 15/60R17       |                       |                   |                                       | 0.00           | 9,900.00              | 39,60        |
|                            |                  |                                                          |                   |                |                       |                   |                                       |                |                       |              |
|                            |                  |                                                          |                   |                |                       |                   |                                       |                |                       | >            |
|                            |                  |                                                          |                   |                |                       |                   |                                       |                |                       | OK           |

Go to the purchase indent lines. Scroll towards right on the line and true the Boolean for Select for RFQ.

**Recommended Vendor** – Select the vendors you wish to send this RFQ

form. You can enter multiple vendors here.

| Create View                                                                                                    | VIGATE<br>Edit<br>New Print Cancel<br>ge Report Category                                                                                            | Send Approval Can<br>Request<br>Category |                  | lotes Links | Refresh Clear<br>Filter<br>Pa                                                                                                    | Next                   | us                                       |            |          |            |                   |                       | TMR                      | C ×                       | 0 |
|----------------------------------------------------------------------------------------------------|----------------------------------------------------------------------------------------------------|------------------------------------------|------------------|-------------|----------------------------------------------------------------------------------------------------|------------------------|------------------------------------------|------------|----------|------------|-------------------|-----------------------|--------------------------|---------------------------|---|
| No.:<br>Indent Date:<br>Created By:<br>Indenter Name:<br>Location Code:<br>Status:<br>Project Code:<br>Department Code: | PI/UT/22-23/0173           27-06-22           STOREUTCL           ANKIT DUBEY           UTCL           Released           UTCL           H.R. ADMIN | ~<br>~<br>~                              |                  |             | Material Requisitii<br>Cost Center:<br>Offer Awaited:<br>Total Amount:<br>Type:<br>RFQ No.:<br>Approval Id:<br>Approval Date:<br>Cancel Remark: | CC<br>Ite<br>RF<br>VI: | m<br>Q/TM/222<br>5HWAJEET<br>-06-22 11:3 | 3/0012     | 39       | 9,600.00   | >                 |                       |                          |                           |   |
| Cancel Details                                                                                                    |                                                                                                    |                                          |                  |             |                                                                                                    |                        |                                          |            |          |            |                   |                       |                          | *                         |   |
| Purchase Indent S                                                                                                    | Filter 🕵 Clear Filter                                                                                                    |                                          |                  |             |                                                                                                    |                        |                                          |            |          |            |                   |                       |                          | ** ^                      | 1 |
| 2ty to Receive                                                                                                    | Unit Cost<br>Center<br>0.00 CONSUM                                                                                                    | Center                                   | of Item Intended | Site Remarl | ks                                                                                                    | PO Creat<br>Quant<br>4 |                                          | Rush Level | A V<br>F | endor Code | Select for<br>RFQ | Recommended<br>Vendor | Location<br>Code<br>UTCL | Project /<br>Code<br>UTCL |   |
| ¢                                                                                                    |                                                                                                    |                                          |                  |             |                                                                                                    |                        |                                          |            |          |            |                   |                       |                          | OK                        |   |

### > After selecting the vendors, go to the ribbon and click on **Create RFQ**.

|                   | /IGATE<br>Edit<br>New<br>Delete<br>ge Report Category | Send Approval Can<br>Request<br>2 4 Category |                  | otes Links | Refresh Clea<br>Filte            | → Go t<br>Prev<br>Next | ous              |            |                    |                   |                       | TMRP             | O X               |
|-------------------|-------------------------------------------------------|----------------------------------------------|------------------|------------|----------------------------------|------------------------|------------------|------------|--------------------|-------------------|-----------------------|------------------|-------------------|
| General           |                                                       |                                              |                  |            |                                  |                        |                  |            |                    |                   |                       |                  | ^                 |
| No.:              | PI/UT/22-23/0173                                      |                                              |                  |            | Material Requisit                | on No.:                |                  |            |                    |                   |                       |                  |                   |
| Indent Date:      | 27-06-22                                              |                                              |                  |            | Cost Center:                     | L                      | ONSUMAB          | LES        |                    | ~                 |                       |                  |                   |
| Created By:       | STOREUTCL                                             |                                              |                  |            | Offer Awaited:                   | [                      | ]                |            |                    |                   |                       |                  |                   |
| Indenter Name:    | ANKIT DUBEY                                           |                                              |                  |            | Total Amount:                    |                        |                  |            | 39,600.00          | _                 |                       |                  |                   |
| Location Code:    | UTCL ~                                                |                                              |                  |            | Туре:                            | L                      | tem              |            |                    | $\sim$            |                       |                  |                   |
| Status:           | Released                                              | ~                                            |                  |            | RFQ No.:                         |                        | RFQ/TM/222       |            |                    |                   |                       |                  |                   |
| Project Code:     | UTCL                                                  | ~                                            |                  |            | Approval Id:                     | L                      | /ISHWAJEET       |            |                    |                   |                       |                  |                   |
| Department Code:  | H.R. ADMIN                                            | ~                                            |                  |            | Approval Date:<br>Cancel Remark: |                        | 8-06-22 11:      | 32 AM      |                    | _                 |                       |                  |                   |
|                   |                                                       |                                              |                  |            | Cancel Remark:                   |                        |                  |            |                    |                   |                       |                  |                   |
| Cancel Details    |                                                       |                                              |                  |            |                                  |                        |                  |            |                    |                   |                       |                  | *                 |
| Purchase Indent S | ubform                                                |                                              |                  |            |                                  |                        |                  |            |                    |                   |                       |                  | ** ^              |
| 🖺 New 🏙 Find      | Filter 🛛 🖳 Clear Filter                               |                                              |                  |            |                                  |                        |                  |            |                    |                   |                       |                  |                   |
| Qty to Receive    | Unit Cost Cost<br>Center                              | Sub Cost Purpose<br>Center                   | of Item Intended | Site Remar | rks                              | PO Cre<br>Qua          | ated PO<br>ntity | Rush Level | A Vendor Code<br>F | Select for<br>RFQ | Recommended<br>Vendor | Location<br>Code | Project ^<br>Code |
| 0.00              | 0.00 CONSUM                                           | FOR OD1                                      | 19G0892 CRETA    |            |                                  |                        | 4.00             |            |                    |                   |                       | UTCL             | UTCL              |
| ٢                 |                                                       |                                              |                  |            |                                  |                        |                  |            |                    |                   |                       |                  | ×                 |
|                   |                                                       |                                              |                  |            |                                  |                        |                  |            |                    |                   |                       |                  | OK                |

#### **RFQ (Request for Quotation) will be created.**

**Go** back to search bar and search for **RFQ**. Click on the related option.

| 🗩 🔳 TMRPL-LIV                                                                                              | E TES | T ► Departments ► TMS                                 | Proces | s  Process         | <ul> <li>Purchase</li> </ul> | Indent List      |          |          |                 |                  |     |                         |       | ∂ rf         | q               |                  |
|----------------------------------------------------------------------------------------------------|-------|-------------------------------------------------------|--------|--------------------|------------------------------|------------------|----------|----------|-----------------|------------------|-----|-------------------------|-------|--------------|-----------------|------------------|
| HOME ACTIONS                                                                                               |       |                                                       |        |                    |                              |                  |          |          |                 |                  |     |                         |       |              | rder Processing |                  |
| View<br>New<br>Kew<br>Kew<br>Kew<br>Kew<br>Kew<br>Kew<br>Kew<br>K                                          |       | Print Show Show as as List Chart View                 | Not    | es Links           | Refresh Clea<br>Filta<br>Pag | er               |          |          |                 |                  |     | Multi RFQ Create Depart | ments | ;/TMS Proces | s/Process       |                  |
| Departments<br>Financial Management<br>Sales & Marketing<br>Purchase<br>Warehouse<br>Manufacturing<br>Jobs | ^     | Purchase Indent Show results: X Where No.  Add Filter |        | ,<br>Enter a value | e.                           |                  |          |          |                 |                  |     |                         |       |              |                 |                  |
| Jobs<br>Resource Planning<br>Service                                                                       |       | No.                                                   | *      | Indent Date        | Created By                   | Location<br>Code | Status   | РО<br>Со | Project<br>Code | Departme<br>Code |     |                         |       |              |                 |                  |
| Human Resources                                                                                            |       | PI/UT/22-23/0164                                      |        | 24-06-22           | STOREUTCL                    | UTCL             | Released |          | UTCL            | MECHANI          |     | UTCL-PI                 |       | ltem         |                 | KRISHNAKANT      |
| Administration                                                                                             |       | PI/UT/22-23/0165                                      |        | 24-06-22           | STOREUTCL                    | UTCL             | Released |          | UTCL            | MECHANI          |     | UTCL-PI                 |       | ltem         |                 | DEEPTENDU        |
| TMS Process                                                                                                |       | PI/UT/22-23/0166                                      |        | 24-06-22           | STOREUTCL                    | UTCL             | Released |          | UTCL            | CIVIL            |     | UTCL-PI                 |       | ltem         |                 | PHALGUNI MUKHERJ |
| Process                                                                                                    |       | PI/UT/22-23/0167                                      |        | 06-07-22           | STOREUTCL                    | UTCL             | Released |          | UTCL            | H.R. ADMI        | N   | UTCL-PI                 |       | ltem         |                 | KRISHNAKANT      |
| Archive                                                                                                    |       | PI/UT/22-23/0168                                      |        | 25-06-22           | STOREUTCL                    | UTCL             | Released |          | UTCL            | MECHANI          |     | UTCL-PI                 |       | ltem         |                 | PHALGUNI MUKHERJ |
| Reports<br>Others                                                                                          |       | PI/UT/22-23/0169                                      |        | 25-06-22           | STOREUTCL                    | UTCL             | Released |          | UTCL            | MECHANI          |     | UTCL-PI                 |       | ltem         |                 | DEEPTENDU        |
| Contract                                                                                                   |       | PI/UT/22-23/0170                                      |        | 27-06-22           | ELEC UTCL                    | UTCL             | Released |          | UTCL            | ELECTRIC/        | AL. | UTCL-PI                 |       | ltem         |                 | VISHWAJEET       |
| FA movement                                                                                                |       | PI/UT/22-23/0171                                      |        | 27-06-22           | STOREUTCL                    | UTCL             | Released |          | UTCL            | CIVIL            |     | UTCL-PI                 |       | ltem         |                 | VISHWAJEET       |
| E-Invoice                                                                                                  |       | PI/UT/22-23/0172                                      |        | 17-06-22           | STOREUTCL                    | UTCL             | Released |          | UTCL            | MECHANI          |     | UTCL-PI                 |       | ltem         |                 | PHALGUNI MUKHERJ |
| N                                                                                                    |       | PI/UT/22-23/0173                                      |        | 27-06-22           | STOREUTCL                    | UTCL             | Released |          | UTCL            | H.R. ADMI        | N   | UTCL-PI                 |       | ltem         | RFQ/TM/2        | VISHWAJEET       |
| Home                                                                                                    |       | PI/UT/22-23/0174                                      |        | 28-06-22           | MECH UTCL                    | UTCL             | Released |          | UTCL            | MECHANI          |     | UTCL-PI                 |       | ltem         |                 | PHALGUNI MUKHER  |
| Posted Documents                                                                                           |       | PI/UT/22-23/0175                                      |        | 29-06-22           | STOREUTCL                    | UTCL             | Released |          | UTCL            | MINING           |     | UTCL-PI                 |       | ltem         |                 | VISHWAJEET       |
| Departments                                                                                                |       | PI/UT/22-23/0177                                      |        | 13-07-22           | MECH UTCL                    | UTCL             | Released |          | UTCL            | MECHANI          |     | UTCL-PI                 |       | ltem         |                 | VISHWAJEET       |
| Departments                                                                                                |       | PI/UT/22-23/0178                                      |        | 05-07-22           | MECH UTCL                    | UTCL             | Released |          | UTCL            | MECHANI          |     | UTCL-PI                 |       | ltem         |                 | VISHWAJEET       |
|                                                                                                    | Ŧ     | <                                                     |        |                    |                              |                  |          | -        |                 |                  |     |                         | -     |              |                 |                  |
|                                                                                                    | _     | er 17, 2022 TMCSERVER\T                               |        |                    |                              |                  |          |          |                 |                  |     |                         |       |              |                 |                  |

> RFQ window will appear with all the RFQs created. Select the RFQ you

just created and click on Edit.

|                                                                | VIGATE           |                                                      | port from excel Report |                                 |                             | C 🖹                            | A               |                                                      | TMRPL-LIVE T                               |
|----------------------------------------------------------------|------------------|------------------------------------------------------|------------------------|---------------------------------|-----------------------------|--------------------------------|-----------------|------------------------------------------------------|--------------------------------------------|
| New Edit View Delete                                           | Print            | Send Export to<br>Mail excel Report 🖉 Sta<br>Process |                        | is List Chart                   | otes Links R<br>ow Attached | efresh Clear<br>Filter<br>Page | Find            |                                                      |                                            |
| Departments<br>Financial Management<br>Sales & Marketing       | RFQ -            |                                                      |                        |                                 | Type to filter (F3          | )   RFQ No.                    | Limit totals: " | <ul> <li>▼ →</li> <li>×</li> <li>16-10-22</li> </ul> | Vendor Details<br># Actions +              |
| Purchase<br>Planning                                           | RFQ No.          | No. Buy-from<br>Vendor No.                           | Buy-from Vendor Name   | Vendor Locati<br>Authoriza Code | on Assigned<br>User ID      | Purchase<br>Indent No.         | Send<br>Mail    |                                                      | Vendor No.: VND/0<br>Name: Abhishek Alumir |
| Order Processing<br>Inventory & Costing<br>Periodic Activities | RFQ/TM/2122/0001 | PQ/UT/21 VND/00183                                   | ANKITA                 | UTCL                            |                             | PI/UT/21-2                     | $\checkmark$    |                                                      | Phone No.:                                 |
|                                                                | RFQ/TM/2122/0002 | PQ/UT/21 VND/00183                                   | ANKITA                 | UTCL                            |                             | PI/UT/21-2                     | $\checkmark$    |                                                      | E-Mail: sanjanagoswam<br>Fax No.:          |
|                                                                | RFQ/TM/2122/0003 | PQ/UT/21 VND/00183                                   | ANKITA                 | UTCL                            |                             | PI/UT/21-2                     | $\checkmark$    |                                                      | Contact: 977020                            |
| Warehouse<br>Manufacturing                                     | RFQ/TM/2122/0004 | PQ/UT/21 VND/00111                                   | Compu Shoppe           | UTCL                            |                             | PI/UT/21-2                     | $\checkmark$    |                                                      |                                            |
| Jobs                                                           | RFQ/TM/2122/0004 | PQ/UT/21 VND/00173                                   | COMPUTER WORLD         | UTCL                            |                             | PI/UT/21-2                     | $\checkmark$    |                                                      | Notes                                      |
| Resource Planning                                              | RFQ/TM/2122/0005 | PQ/UT/21 VND/00226                                   | ROTOMAC INDUSTRIES PVT | UTCL                            |                             | PI/UT/21-2                     |                 |                                                      |                                            |
| Service                                                        | RFQ/TM/2223/0002 | PQ/UT/22 VND/00001                                   | Abhishek Aluminium     | UTCL                            |                             | PI/UT/21-2                     |                 |                                                      | There is nothing to show in this v         |
| Human Resources                                                | RFQ/TM/2223/0002 | PQ/UT/22 VND/00002                                   | Aditya Hospital        | UTCL                            |                             | PI/UT/21-2                     | $\checkmark$    |                                                      |                                            |
| Administration                                                 | RFQ/TM/2223/0002 | PQ/UT/22 VND/00003                                   | Agrawal Bricks Udyog   | UTCL                            |                             | PI/UT/21-2                     |                 |                                                      |                                            |
| TMS Process                                                    | RFQ/TM/2223/0002 | PQ/UT/22 VND/00004                                   | AGRAWAL INDUSTRIES     | UTCL                            |                             | PI/UT/21-2                     |                 |                                                      |                                            |
| FA movement                                                    | RFQ/TM/2223/0002 | PQ/UT/22 VND/00005                                   | Anil Kumar Garg        | UTCL                            |                             | PI/UT/21-2                     | $\checkmark$    |                                                      |                                            |
| E-Invoice                                                      | RFQ/TM/2223/0002 | PQ/UT/22 VND/00006                                   | Ansh Technology        | UTCL                            |                             | PI/UT/21-2                     | $\checkmark$    |                                                      |                                            |
|                                                                | RFQ/TM/2223/0003 | PQ/UT/22 VND/00001                                   | Abhishek Aluminium     | UTCL                            |                             | PI/UT/21-2                     |                 |                                                      |                                            |
| Home                                                           | RFQ/TM/2223/0004 | PQ/UT/22 VND/00267                                   | HEAVY EQUIPMENTS PARTS | UTCL                            |                             | PI/UT/21-2                     | $\checkmark$    |                                                      |                                            |
| Posted Documents                                               | RFQ/TM/2223/0005 | PQ/UT/22 VND/00170                                   | SHIV HARDWARE STORES   | UTCL                            |                             | PI/UT/21-2                     | $\checkmark$    |                                                      |                                            |
|                                                                | RFQ/TM/2223/0011 | PQ/UT/22 VND/00169                                   | PROFESSIONAL BOOK DEP  | UTCL                            |                             | PI/UT/21-2                     | $\checkmark$    |                                                      |                                            |
| Departments                                                    | RFO/TM/2223/0012 | PQ/UT/22 VND/00001                                   | Abhishek Aluminium     | UTCL                            |                             | PI/UT/22-2                     |                 |                                                      |                                            |

> Edit window will open. Click on Send Mail action to send the mail with

RFQ form link to all the selected vendors at their mentioned mail.

| 🚮 Edit - RFQ - PQ,                                            | /UT/22-23/0011 · Abhishek Aluminium                            |                      |                                                                                                    |                                      |                                      | -                                                                                                    | o ×                                                                       | < |
|---------------------------------------------------------------|----------------------------------------------------------------|----------------------|----------------------------------------------------------------------------------------------------|--------------------------------------|--------------------------------------|----------------------------------------------------------------------------------------------------|---------------------------------------------------------------------------|---|
| HOME                                                          | ACTIONS NAVIGATE                                               |                      |                                                                                                    |                                      |                                      | TN                                                                                                    | ARPL-LIVE TEST                                                            | 0 |
| New                                                           | View Delete<br>Manage                                          | Mail Statistics      | Notes Links<br>Show Attached                                                                                    | → Go to<br>◆ Previous<br>▶ Next      |                                      |                                                                                                    |                                                                           |   |
| PQ/UT/22-2                                                    | 23/0011 · Abhishek Alumin                                      | ium                  |                                                                                                    |                                      |                                      |                                                                                                    |                                                                           |   |
| General                                                       |                                                                |                      |                                                                                                    |                                      | ** ^ '                               | Vendor Statistics                                                                                                    | ^                                                                         | ^ |
| RFQ No.:<br>PO Type:<br>Vendor Code:<br>Vendor Name:<br>City: | RE0/TM/2223/0012<br>VND/00001<br>Abhishek Aluminium<br>Raigarh | <br>✓<br>            | Requested Receipt Date:<br>Reference Quotation No.:<br>Status:<br>Purchase Indent No.:<br>Purchase Indent Date: | Open<br>P//UT/22-23/0173<br>27-06-22 | ~                                    | Vendor No.:<br>Balance (LCY):<br>Outstanding Order<br>Amt. Rcd. Not Invd<br>Outstanding Invoic<br>Total (LCY):<br>Overdue Amounts | VND/00001<br>-0.14<br>6,734,490<br>1,745.76<br>0.00<br>6,736,235<br>-0.14 |   |
| Structure:                                                    | ~                                                              |                      | Department Code:                                                                                                | H.R. ADMIN                           | ~                                    | Invoiced Prepayme                                                                                                    | 0.00                                                                      |   |
| RFQ Date:                                                     | 17-10-22 ~                                                     | ]                    | Send Mail:                                                                                                    |                                      |                                      | Buy-from Vendor H                                                                                                    | ist 🔺                                                                     |   |
| Lines                                                         |                                                                |                      |                                                                                                    |                                      | <ul> <li>Show more fields</li> </ul> | Vendor No.:<br>Quotes:<br>Blanket Orders:                                                                                         | VND/00001<br>4<br>0                                                       | l |
| 🗧 Functions 👻                                                 | 🗏 Line 🝷 📋 New 🏦 Find 🛛 Fil                                    | ter 🏾 🏹 Clear Filter |                                                                                                    |                                      |                                      | Orders:                                                                                                    | 5                                                                         |   |
| Туре                                                          | No. Description                                                | Description 2        | Location<br>Code                                                                                                | Quantity Unit of<br>Measur           | Basic Unit Rate Taxable A ^          | Invoices:<br>Return Orders:                                                                                                    | 0                                                                         |   |
| ltem                                                          | ITEM/14374 TYRE 215/60R17                                      |                      | UTCL                                                                                                    | 4 NOS                                |                                      | Credit Memos:<br>Pstd. Return Shipm                                                                                               | 0                                                                         |   |
| <<br>Invoicing                                                | _                                                              |                      |                                                                                                    |                                      | VND/00001   17-10-22 V               | Pstd. Receipts:<br>Pstd. Invoices:<br>Pstd. Credit Memos:                                                                         | 2<br>1<br>0                                                               |   |
| Shipping                                                      |                                                                |                      |                                                                                                    |                                      | UTCL 🗸                               | Purchase Line Detai                                                                                                    | s •                                                                       |   |
| Foreign Trade                                                 |                                                                |                      |                                                                                                    |                                      | v 1                                  |                                                                                                    | ITEM/143                                                                  |   |
|                                                               |                                                                |                      |                                                                                                    |                                      |                                      | item No.:                                                                                                    | OK                                                                        |   |
| م 🖪                                                           | 🗅 🧿 🖾 🗎 4                                                      |                      |                                                                                                    |                                      |                                      |                                                                                                    | 0:02 PM                                                                   |   |

### **Comparison Sheet**

- > All the selected **vendors receive a mail** on their respective mail ids.
- There is a link provided in mail. Click on that link and it will open RFQ Form in a new tab on browser. That link will be active for a week. All the vendors have to submit the form within that time.
- Vendors will fill the RFQ form with their best price for each item along with the information asked for in that form by the company.
- After entering the required details, vendors need to click on submit button to submit the form successfully.

### > You can now view the comparison sheet on the separate portal created

for it.

> Following is the portal for Comparison sheet.

| I we we we we we we we we we we we we we                     |                                           |
|--------------------------------------------------------------|-------------------------------------------|
| ← → C ▲ Not secure   103.153.58.52:8084/Qoutsheet/Login.aspx | 🖻 🖈 🗖 😩 :                                 |
|                                                              | Company name<br>TMC Test131022 V          |
|                                                              |                                           |
| Select your company from the company name list.              | 24%C Hann A dill 日 @ <sup>1209 AM</sup> ロ |
|                                                              |                                           |
| 📓 VTS 🗙 🕇                                                    | v - 0 X                                   |
| ← → C ▲ Not secure   103.153.58.52:8084/Qoutsheet/Login.aspx | ê ☆ 🛛 😩 :                                 |
|                                                              | Company name TMRPL-LIVE TEST              |

Log in

### Enter the username and password to log in.

| 📔 VTS x +                                                    | ∨ – Ø ×                                             |
|--------------------------------------------------------------|-----------------------------------------------------|
| ← → C ▲ Not secure   103.153.58.52:8084/Qoutsheet/Login.aspx | 아 🖻 🎓 🔲 😩 🗄                                         |
|                                                              |                                                     |
| © 2022 - Value Tech Services                                 |                                                     |
| 📲 🔎 Type here to search 🛛 👔 🚺 🖸 🛱 💽 🧱 🧕                      | <i>季</i> 24℃ Haze へ 句) ID 歳 12:11 AM<br>18:0ct-22 ワ |

> Following screen will appear. You need to enter the RFQ No. to view the

comparison sheet.

| Quotation Comparison Sheet VT × +                           | ∨ – D X                                      |
|-------------------------------------------------------------|----------------------------------------------|
| ← → C ▲ Not secure   103.153.58.52:8084/Qoutsheet/Quot.aspx | • 년 ☆ 🛛 😩 :                                  |
| RFQ No. Show Save                                           | TMRPL-LIVE TEST Logout                       |
|                                                             |                                              |
|                                                             |                                              |
|                                                             |                                              |
|                                                             |                                              |
|                                                             |                                              |
|                                                             |                                              |
|                                                             |                                              |
|                                                             | ×                                            |
| 4                                                           |                                              |
| 📲 🔎 Type here to search 🛛 👔 🙀 💿 🖂 😥 🛃 👩 🧭                   | 🙏 24℃ Haze 🔨 ⊄ii) 🖬 🦟 12:12 AM 🗍 18-0ct-22 💭 |

> After entering the RFQ No. the comparison sheet for that RFQ will show.

|     | RFQ N                                | 0.   |     | RF           | Q/TMC | /22-23/ | 0006 |      | Sho  | Save | •                      |           |   |                                | I    | TMC-LIVE                       | TEST L | ogout |      |          |
|-----|--------------------------------------|------|-----|--------------|-------|---------|------|------|------|------|------------------------|-----------|---|--------------------------------|------|--------------------------------|--------|-------|------|----------|
| FQ/ | TMC/22-23<br>Material<br>Descriptior | στν  | UOM | Name<br>Make | Basic |         | Dis. |      |      |      | -23/0003<br>IntApprove | edComment |   | - AAK<br>Basic<br>Unit<br>Rate |      | DIDEN<br>Dis.<br>Unit<br>Price |        |       |      | PQ/UTCL/ |
|     | EMERY<br>PAPER - 80<br>NO.           | 2.00 | nos |              | 0.00  | 0.00    | 0.00 | 0.00 | 0.00 | 0.00 |                        |           |   |                                |      |                                |        |       |      |          |
|     | EMERY<br>CLOTH<br>NO.120             | 2.00 | MTR |              |       |         |      |      |      |      |                        |           |   | 0.00                           | 0.00 | 0.00                           | 0.00   | 0.00  | 0.00 |          |
|     | CABLE TIE<br>150 MM                  | 1.00 | РКТ |              |       |         |      |      |      |      |                        |           |   |                                |      |                                |        |       |      |          |
|     | O RING<br>SET                        | 1.00 | nos |              |       |         |      |      |      |      |                        |           | ] |                                |      |                                |        |       |      |          |
|     | Total                                |      |     |              |       |         |      | 0.00 |      | 0.00 |                        |           | ] |                                |      |                                | 0.00   |       | 0.00 |          |
|     | Price basis                          |      |     |              |       |         |      |      |      |      |                        |           | ] |                                |      |                                |        |       |      |          |
|     | Freight                              |      |     |              |       |         |      |      |      |      |                        |           |   |                                |      |                                |        |       |      |          |
|     | Delivery                             |      |     |              |       |         |      |      |      |      |                        |           |   |                                |      |                                |        |       |      |          |

- Analyze the comparison sheet. Select the vendor accordingly and click on submit.
- Once you submit your selection, Microsoft Dynamics NAV (ERP) will automatically fetch the data from the comparison sheet.

### **Comparative Purchase Quote**

> Now go back to your ERP and search for **Comparative Purchase Quotes.** 

The following screen will appear.

| Implementation function planetariant       Implementation function planetariant       Implementation function planetariant       Implementation function planetariant         Implementation function planetariant       Implementation function planetariant       Implementation function planetariant       Implementation function planetariant       Implementation function planetariant         Implement       Implement       Implemen |                             |                     |                    |                     |          |                         |         |           |                |
|----------------------------------------------------------------------------------------------------|-----------------------------|---------------------|--------------------|---------------------|----------|-------------------------|---------|-----------|----------------|
| HOME NAVIGATE                                                                                                    |                             |                     |                    |                     |          |                         |         |           | TMC-LIVE TEST  |
| Edit Make Show Show<br>List Order as List Cha                                                                                                    | v as Refresh Cli<br>art Fil | ter                 |                    |                     |          |                         |         |           |                |
| Financial Management                                                                                                    | Comparat                    | ive Purchase Quot   | tes *              |                     |          | Type to filter (F3)     | RFQ No. |           | • <del>•</del> |
| -                                                                                                    | Show results:               |                     |                    |                     |          |                         |         |           |                |
|                                                                                                    | × Where                     | Document Type 🔻 is  | Select a value     |                     |          |                         |         |           |                |
| ~                                                                                                    | + Add Filter                |                     |                    |                     |          |                         |         |           |                |
| Kesource Planning                                                                                                    |                             | Document No.        | RFQ No.            | Purchase Indent No. |          | Buy-from Vendor Name    | Туре    | No. 🔺     | Description    |
| Home                                                                                                    |                             | PQ/ACLUG/21-22/0026 | RFQ/TMC/21-22/0030 | PI/ACUG/21-22/0046  | VND/0299 | SHIVSHAKTI CREATIVE COR | ltem    | TEM/01928 | PVC ROUND F    |
| Chart of Account                                                                                                    | Quote                       | PQ/ACLUG/21-22/0027 | RFQ/TMC/21-22/0030 | PI/ACUG/21-22/0046  | VND/0316 | SHRI TRADERS            | ltem    | TEM/01928 | PVC ROUND      |
| Panking Operations                                                                                                    | Quote                       | PQ/ACLUG/21-22/0025 | RFQ/TMC/21-22/0030 | PI/ACUG/21-22/0046  | VND/0024 | ASHARAM ELECTRICALS     | ltem    | TEM/01930 | PVC TAPE       |
| Banking Operations                                                                                                    | Quote                       | PQ/ACLUG/21-22/0026 | RFQ/TMC/21-22/0030 | PI/ACUG/21-22/0046  | VND/0299 | SHIVSHAKTI CREATIVE COR | ltem    | TEM/01930 | PVC TAPE       |
| Cash Managements                                                                                                    | Quote                       | PQ/ACLUG/21-22/0027 | RFQ/TMC/21-22/0030 | PI/ACUG/21-22/0046  | VND/0316 | SHRI TRADERS            | ltem    | TEM/01930 | PVC TAPE       |
| Sales                                                                                                    | Quote                       | PQ/ACLUG/21-22/0029 | RFQ/TMC/21-22/0031 | PI/ACUG/21-22/0056  | VND/0299 | SHIVSHAKTI CREATIVE COR | ltem    | TEM/01912 | MODULER DU     |
|                                                                                                    | Quote                       | PQ/ACLUG/21-22/0030 | RFQ/TMC/21-22/0031 | PI/ACUG/21-22/0056  | VND/0316 | SHRI TRADERS            | ltem    | TEM/01912 | MODULER DU     |
| Purchase & Inventory                                                                                                    | Quote                       | PQ/ACLUG/21-22/0028 | RFQ/TMC/21-22/0031 | PI/ACUG/21-22/0056  | VND/0024 |                         | ltem    | TEM/06973 | BULK HEAD L    |
| Fixed Assets                                                                                                    | Quote                       | PQ/ACLUG/21-22/0029 | RFQ/TMC/21-22/0031 | PI/ACUG/21-22/0056  | VND/0299 | SHIVSHAKTI CREATIVE COR | ltem    | TEM/06973 | BULK HEAD L    |
| Taxes                                                                                                    | Quote                       | PQ/ACLUG/21-22/0030 | RFQ/TMC/21-22/0031 | PI/ACUG/21-22/0056  | VND/0316 | SHRI TRADERS            | ltem    | TEM/06973 | BULK HEAD L    |
|                                                                                                    | Quote                       | PQ/ACLUG2223/002    | RFQ/TMC/22-23/0007 | PI/ACUG/21-22/0007  | VND/0004 | ABC ELECTRICALS PVT LTD | ltem    | TEM/00599 | CEMENT GP2     |
| Posted Documents                                                                                                    | Quote                       | PQ/ACLUG2223/002    | RFQ/TMC/22-23/0007 | PI/ACUG/21-22/0007  | VND/0004 | ABC ELECTRICALS PVT LTD | ltem    | TEM/05824 | GI NIPPLE 1/2  |
|                                                                                                    | Quote                       | PQ/ACLUG2223/002    | RFQ/TMC/22-23/0007 | PI/ACUG/21-22/0007  | VND/0004 | ABC ELECTRICALS PVT LTD | ltem    | TEM/09671 | SS DRILL BIT 1 |
| Departments                                                                                                    |                             |                     |                    |                     |          |                         |         |           |                |

> You can find different fields for different purposes such as **Send for** 

Approval, Approve, Reject & Create Purchase Order Boolean.

| ном          |                    |                           | 3 🏹 🚻                              |             |                         |                             |                      |         |         |                     |              | TMC-LIVE TE        |
|--------------|--------------------|---------------------------|------------------------------------|-------------|-------------------------|-----------------------------|----------------------|---------|---------|---------------------|--------------|--------------------|
| it N<br>it C | lake Sho           |                           | fresh Clear Find<br>Filter<br>Page |             |                         |                             |                      |         |         |                     |              |                    |
| mpara        | tive Pur           | chase Quotes              | •                                  |             |                         |                             |                      |         |         | Type to filter (F3) | RFQ No.      |                    |
|              |                    |                           |                                    |             |                         |                             |                      |         |         |                     |              | No filters applied |
|              | Sub Cost<br>Center | Packaging &<br>Forwarding | Loading Charges                    | Delivery    | Purchase<br>Indent Date | Negotiated Price RFQ Status | Send for<br>Approval | Approve | Comment | Reject              | Remarks      |                    |
| 0.00         | A2409              |                           |                                    |             | 04-03-22                | 0.00 Open                   |                      |         |         |                     |              |                    |
| 0.00 /       | A2409              | NIL                       | NIL                                | READY       | 04-03-22                | 0.00 <u>Open</u>            |                      |         |         |                     |              |                    |
| 0.00         | A2409              |                           |                                    |             | 04-03-22                | 0.00 Open                   |                      |         |         |                     |              |                    |
| 0.00         | A2409              |                           |                                    | READY STOCE | 04-03-22                | 0.00 Open                   |                      |         |         |                     |              |                    |
| 5.00 /       |                    | NIL                       | NIL                                | READY STOCK | 04-03-22                | 0.00 Open                   |                      |         |         |                     |              |                    |
| 0.00         |                    |                           |                                    |             | 16-03-22                | 0.00 Open                   |                      |         |         |                     |              |                    |
| 0.00         |                    |                           |                                    |             | 16-03-22                | 0.00 Open                   |                      |         |         |                     |              |                    |
| 0.00         |                    |                           |                                    |             | 16-03-22                | 0.00 Open                   |                      |         |         |                     |              |                    |
| 0.00         |                    |                           |                                    |             | 16-03-22                | 0.00 Open                   |                      |         |         |                     |              |                    |
| 0.00         | A2409              |                           |                                    |             | 16-03-22                | 0.00 Open                   |                      |         |         |                     |              |                    |
| 0.00         |                    | 215                       |                                    | redy stok   | 29-09-21                | 0.00 Open                   |                      |         |         |                     | rahul        |                    |
| 0.00         |                    | 215                       |                                    | redy stock  | 29-09-21                | 0.00 Open                   |                      |         |         |                     | rahul        |                    |
| 0.00         |                    | 215                       |                                    | redy stock  | 29-09-21                | 0.00 Open                   |                      |         |         |                     | rahul        |                    |
| 5.00         |                    | extra                     | 250/- extra                        | 3-4 days    | 30-10-22                | 0.00 Open                   |                      |         |         |                     | testing last |                    |
|              |                    |                           |                                    |             |                         |                             |                      |         |         |                     |              |                    |
|              |                    |                           |                                    |             |                         |                             |                      |         |         |                     |              |                    |
|              |                    |                           |                                    |             |                         |                             |                      |         |         |                     |              |                    |

> After marking the approval Boolean, fill in the purchase order quantity.

#### > Mark the **Create purchase order** Boolean to automatically create a

purchase order against the selected purchase quote.

| Image: TMC-LIVE TEST > Departments > TMS Process > Comparative Purchase Quotes     Image: Comparative Purchase Quotes       Image: HOME     NAVIGATE                                                                                                    |                         |                       |             |           |                                                            |                |                        |                         |         | 1+F3)      |               | _    |
|----------------------------------------------------------------------------------------------------|-------------------------|-----------------------|-------------|-----------|------------------------------------------------------------|----------------|------------------------|-------------------------|---------|------------|---------------|------|
| HOME NAVIGATE                                                                                                    |                         |                       |             |           |                                                            |                |                        |                         |         |            | TMC-LIVE TES  | ST ( |
| Edit<br>List<br>Anage<br>Process                                                                                                    |                         | ter                   |             |           |                                                            |                |                        |                         |         |            |               |      |
| Sales & Marketing                                                                                                    | Comparati               | ve Purchase Quo       | tes 🔹       |           |                                                            |                |                        | Type to filter (F3)     | RFQ No. |            | - →           | ]    |
| Warehouse<br>Manufacturing                                                                                                    | × Where<br>+ Add Filter | Document Type 🔻 is    | Select a va |           |                                                            |                |                        |                         |         |            |               |      |
| <ul> <li>Financial Management</li> <li>Sales &amp; Marketing</li> <li>Purchase</li> <li>Warehouse</li> <li>Manufacturing</li> <li>Jobs</li> <li>Recourse Planning</li> <li>Home</li> <li>Chart of Account</li> <li>Banking Operations</li> <li>Cash Managements</li> <li>Sales</li> </ul> | Document<br>Type        | Document No.          | RFQ No.     | Microsof  | t Dynamics NAV                                             | ×<br>e         | Buy-from<br>Vendor No. | Buy-from Vendor Name    | Туре    | No. 🔺      | Description   |      |
|                                                                                                    | Quote                   | PQ/ACLUG/21-22/0025   | RFQ/TMC/    | Ð         | Purchase Order created successfu<br>No.PO/ACLUG/22-23/0035 | lly with Order | VND/0024               | ASHARAM ELECTRICALS     | ltem    | ITEM/01928 | PVC ROUND     | P    |
|                                                                                                    | Quote                   | PQ/ACLUG/21-22/0026   | RFQ/TMC/    | 1.        |                                                            | ОК             | VND/0299               | SHIVSHAKTI CREATIVE COR | ltem    | ITEM/01928 | PVC ROUND     | P    |
|                                                                                                    | Quote                   | PQ/ACLUG/21-22/0027   | RFQ/TMC/    |           |                                                            | UK             | VND/0316               | SHRI TRADERS            | ltem    | ITEM/01928 | PVC ROUND     | P    |
|                                                                                                    | Quote                   | PQ/ACLUG/21-22/0025   | RFQ/TMC/2   | 1-22/0030 | PI/ACUG/21-22/0046                                         |                | VND/0024               | ASHARAM ELECTRICALS     | ltem    | ITEM/01930 | PVC TAPE      |      |
| Cash Managements                                                                                                    | Quote                   | PQ/ACLUG/21-22/0026   | RFQ/TMC/2   | 1-22/0030 | PI/ACUG/21-22/0046                                         |                | VND/0299               | SHIVSHAKTI CREATIVE COR | ltem    | ITEM/01930 | PVC TAPE      |      |
| Sales                                                                                                    | Quote                   | PQ/ACLUG/21-22/0027   | RFQ/TMC/2   | 1-22/0030 | PI/ACUG/21-22/0046                                         |                | VND/0316               | SHRI TRADERS            | ltem    | ITEM/01930 | PVC TAPE      |      |
| 2                                                                                                    | Quote                   | PQ/ACLUG/21-22/0029   | RFQ/TMC/2   | 1-22/0031 | PI/ACUG/21-22/0056                                         |                | VND/0299               | SHIVSHAKTI CREATIVE COR | ltem    | ITEM/01912 | MODULER DU    | U    |
| Purchase & Inventory                                                                                                    | Quote                   | PQ/ACLUG/21-22/0030   | RFQ/TMC/2   | 1-22/0031 | PI/ACUG/21-22/0056                                         |                | VND/0316               | SHRI TRADERS            | ltem    | ITEM/01912 | MODULER DU    | U    |
| Fixed Assets                                                                                                    | Quote                   | PQ/ACLUG/21-22/0028   | RFQ/TMC/2   | 1-22/0031 | PI/ACUG/21-22/0056                                         |                | VND/0024               |                         | ltem    | ITEM/06973 | BULK HEAD L   | LI   |
|                                                                                                    | Quote                   | PQ/ACLUG/21-22/0029   | RFQ/TMC/2   | 1-22/0031 | PI/ACUG/21-22/0056                                         |                | VND/0299               | SHIVSHAKTI CREATIVE COR | ltem    | ITEM/06973 | BULK HEAD L   | LI   |
| Taxes                                                                                                    | Quote                   | PQ/ACLUG/21-22/0030   | RFQ/TMC/2   | 1-22/0031 | PI/ACUG/21-22/0056                                         |                | VND/0316               | SHRI TRADERS            | ltem    | ITEM/06973 | BULK HEAD L   | LI   |
|                                                                                                    | Quote                   | PQ/ACLUG2223/002      | RFQ/TMC/2   | 2-23/0007 | PI/ACUG/21-22/0007                                         |                | VND/0004               | ABC ELECTRICALS PVT LTD | ltem    | ITEM/00599 | CEMENT GP2    | 2    |
| Posted Documents                                                                                                    |                         | DO (4 CLUIC22222 (202 | REO/TMC/2   | 2 22/0007 | PI/ACUG/21-22/0007                                         |                | VND/0004               | ABC ELECTRICALS PVT LTD | ltem    | ITEM/05824 | GI NIPPLE 1/2 | 2    |
| Posted Documents Departments                                                                                                    | Quote                   | PQ/ACLUG2223/002      | KFQ/TIVIC/2 | 2=23/0007 | FI(AC00/21-22/0007                                         |                |                        |                         |         |            |               |      |

Purchase order will be created automatically.

Advantages of the process -

- The whole process will revolve around your ERP System.
- > You will start in the ERP System and come back to it at last.
- This will save your time as you won't have to enter the data manually after comparing and selecting the vendor.
- This will definitely save you from human errors.

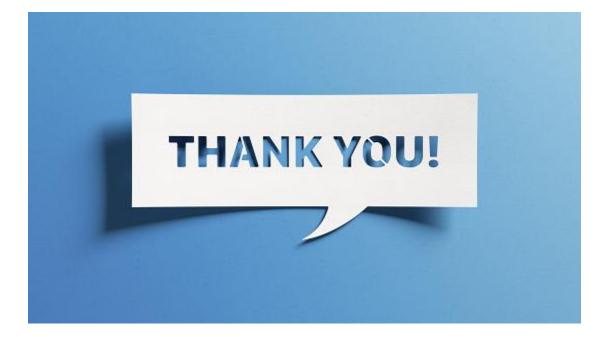